www.JakNaExcel.cz

# **GOAN**

# **Pavel Lasák**

#### +420 777 288 242 Pavel.Lasak@gmail.com www.JakNaExcel.cz

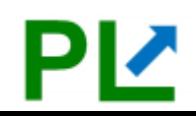

## **Dotazy / opakování / co dnes**

#### **Účet GA a web(y) Víte co a proč?** kdo si aktualizoval cíl?

### **Můžeme se vrhnout do:** 1) Co znamenají hodnoty

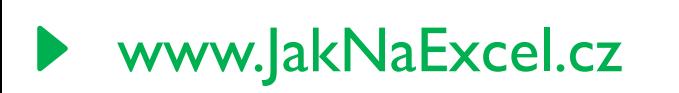

### **Weby - reset**

#### jaknaexcelpokus

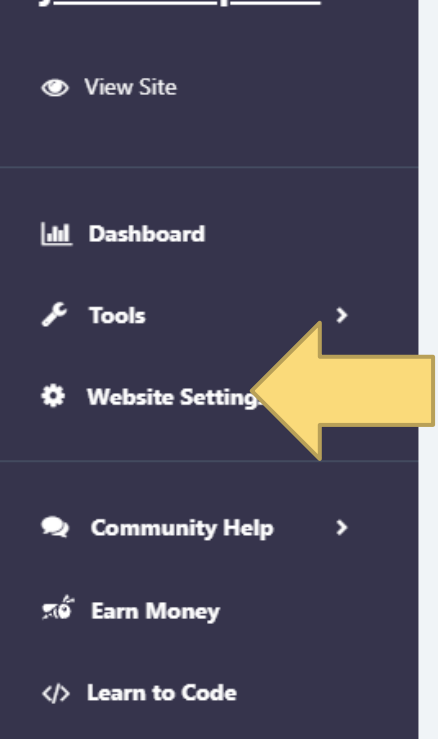

**Customer Support** 

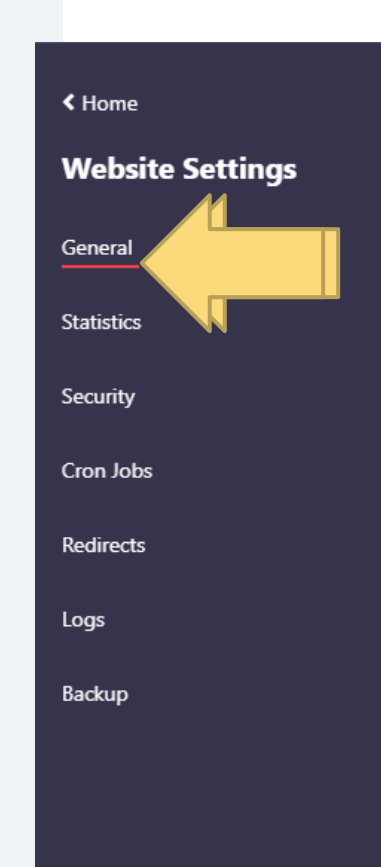

#### Hide 000webhost Branding

We are a free learning platform and branding keeps our servic running. If you want to remove branding use a custom domai upgrade to premium.

#### Troubleshoot and Fix Your Website

You can repair your website in case you encounter one of the following problems:

- Incorrect file or directory permissions
- DNS not working
- Trouble accessing your database
- Issues connecting to FTP
- Sendmail and CronJob problems
- . Other account or service related difficulties

#### **Reset Your Website**

By resetting your website all of your bsite's data, files, databases, redirects and cron jobs will be lost. This action can be undone.

## **Vaše weby**

- Nemusíte se bát skutečných webů
	- ▶ Webová adresa není tajná ;)
	- Vyhledávače
- $\blacktriangleright$  Někdo nestihl podruhé odpovědník  $\odot$
- Max 2 nezodpovězené odpovědníky!

## **Aktuální situace**

- Lze využít k sebepropagaci?
	- **Fak jsou na tom kolegové?**
	- **▶ Propagují?**
	- Reagovali na aktuální dění?

## **Bezpečnost na internetu**

[knihy.nic.cz](https://knihy.nic.cz/)

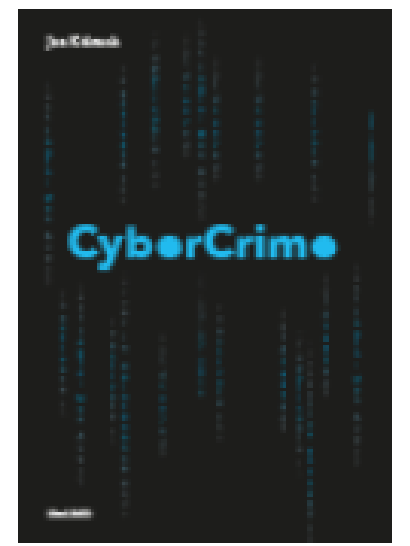

## zvolsi.info

## www.internetembezpecne.cz

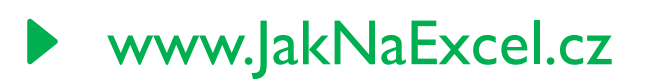

## **UA vs GA4**

#### **UA – zajímá nás návštěvník**

- ▶ Malé weby
- Pochopitelnější
- Automaticky nastaveno ve WP

#### ▶ GA4 - Zajímá nás událost

- Komplikovanější nastavení
- ▶ Primárně eshopy + mobilní aplikace
- Složitější na pochopení

## **Objevujte / Správce**

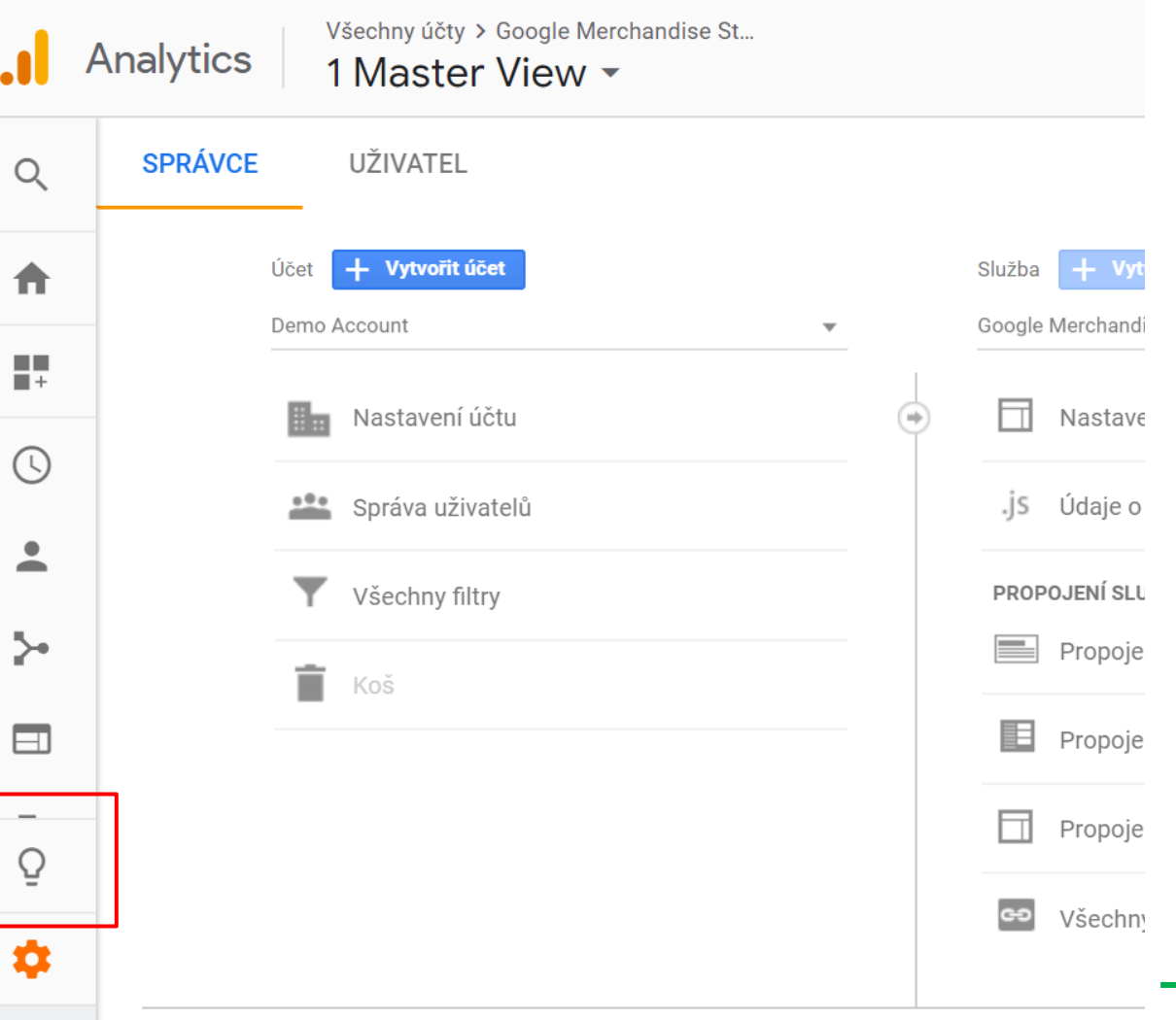

 $\rightarrow$ 

## **GA – Váše GA vs Google**

#### Přepínaní mezi účty!

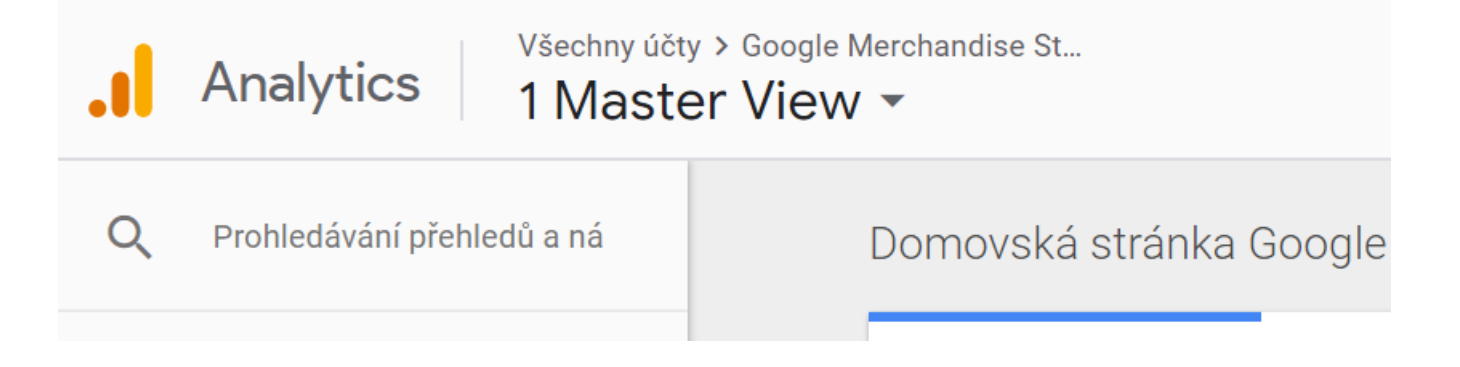

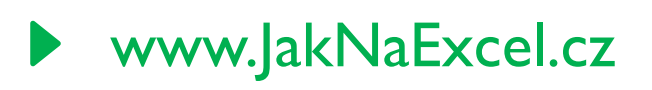

## **GA - Google**

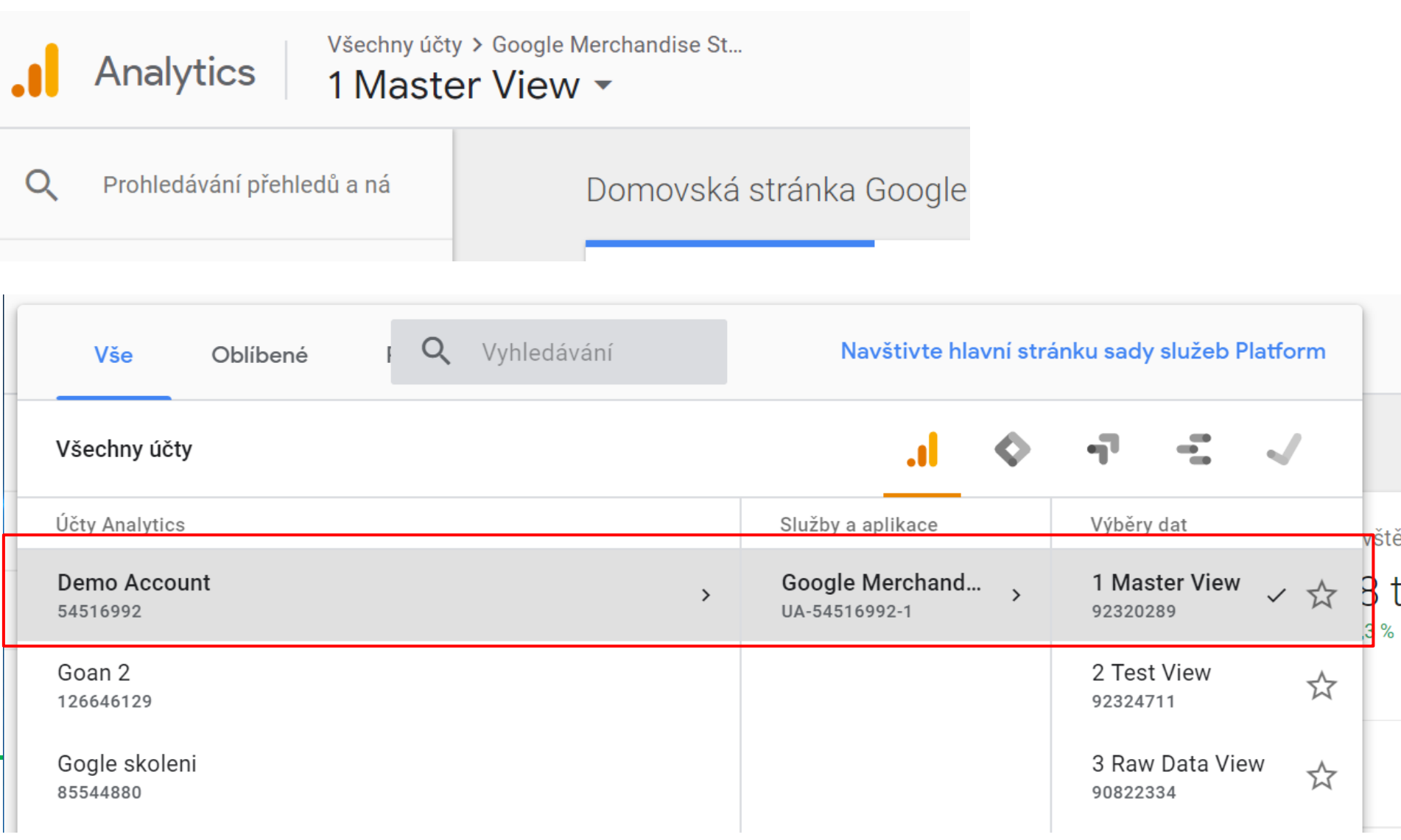

## **Jazyk - změna**

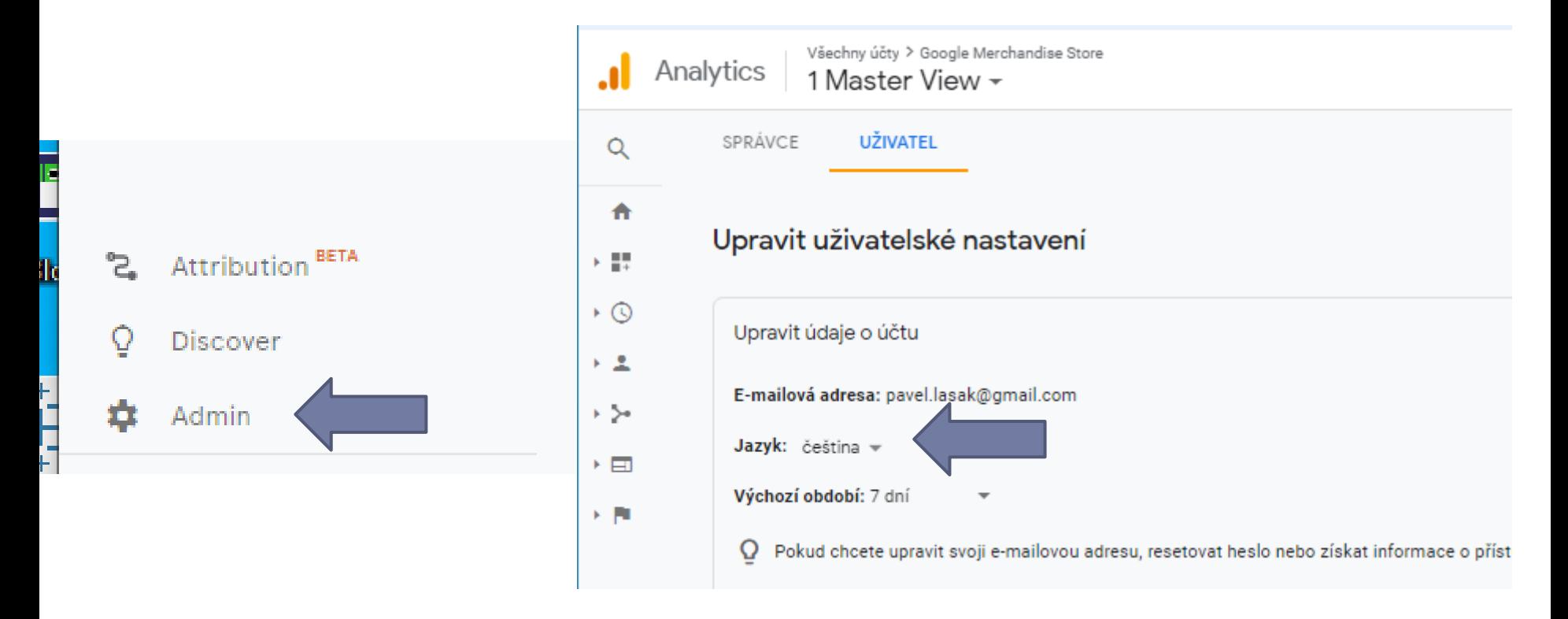

## Načíst znovu GAčka

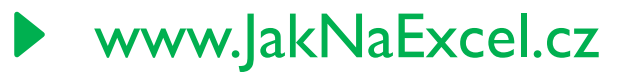

## **Publikum**

#### Základní přehled

- **Demografie**
- Geografie
- $\blacktriangleright$  Zájmy
- ▶ Technologie (Síť prohlížeč ...)

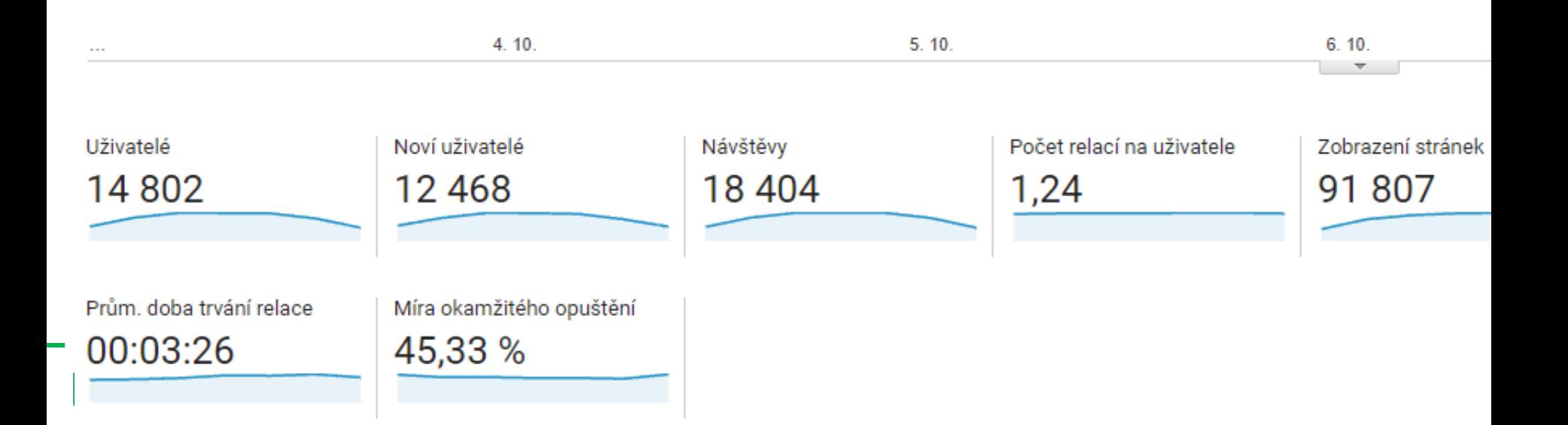

#### **Akvizice**

#### Veškerá návštěvnost

- Odkud (weby, reklamní kampaně)
- **Podrobné reporty ze soc. sítí**
- Hlavně zdroj / medium

## **Chování – obsah webu**

#### Základní metriky

- Kolikrát byla stránka zobrazena
- Kolik návštěv vidělo
- Jak dlouho zůstávají
- Kolik ukončilo
- ▶ Cesty
- ….
- **Dodatečné implementace**

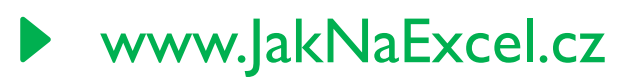

#### **Konverze**

- Dosahování cílů
- Elektronický obchod
- **▶ Tržby**
- Musíte nastavit, vaše cíle
	- Může jít o shlédnuté stránky
	- Čas na stránce

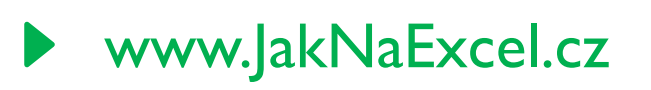

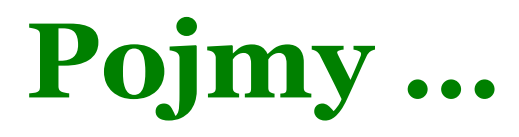

- Metrika
- …. ▶ Dimenze
- ….
- Segmentace …

www.JakNaExcel.cz

#### **Metrika, dimenze, segmentace**

Primární dimenze: Zdroj / médium

Zdroj

Médium Klíčové slovo

Další  $=$ 

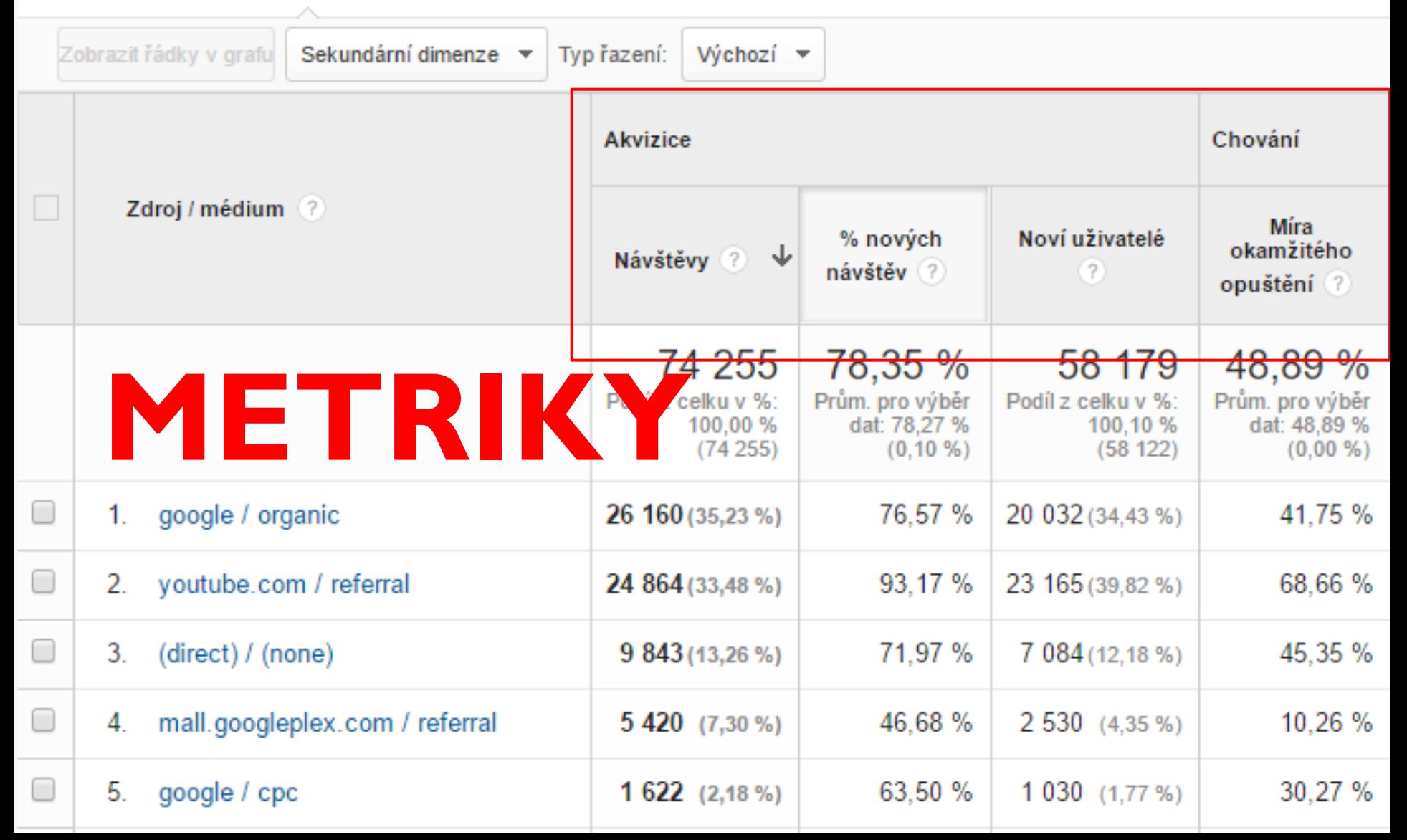

#### **Metrika**

#### ▶ Co se dá sčítat, dělit, porovnávat, agregovat

- Číslo
- ▶ Finance / peníze
- ▶ Procenta
- Čas…

#### Pojmy viz dále

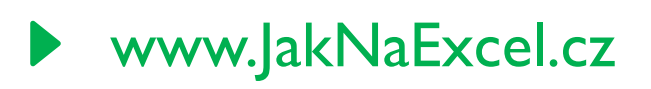

#### **Metrika, dimenze, segmentace**

Primární dimenze: Zdroj / médium

Zdroj

Médium

Klíčové slovo Další  $=$ 

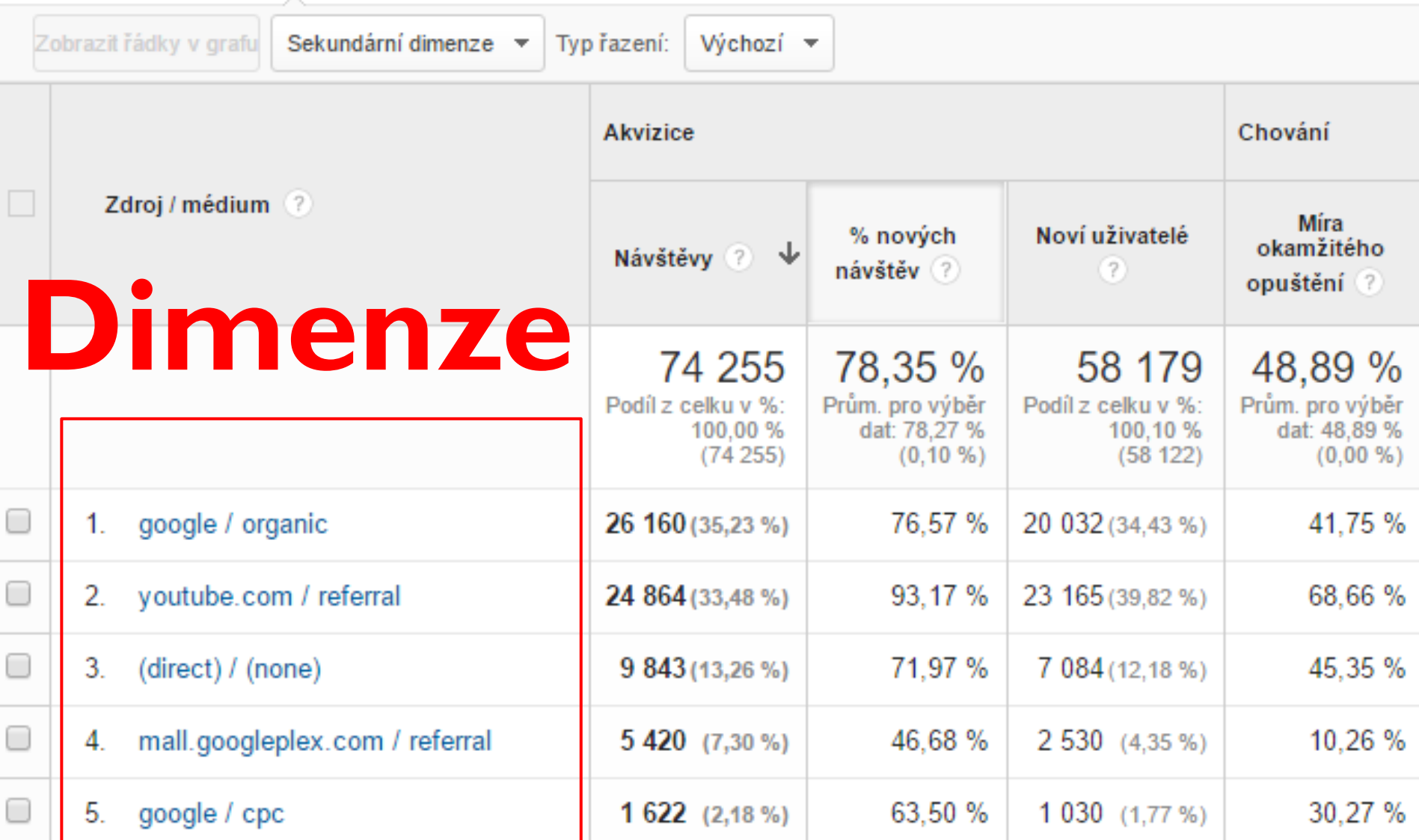

#### **Dimenze**

#### Podle čeho se dělí "řeže"

- Odkud přicházejí
- **Klíčová slova**
- ▶ Prohlížeče
- Pohlaví
- …

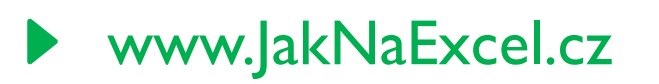

#### **Segmentace**

#### Jen určitá část návštěvnosti (filtr)

- Pouze uživatele z tabletu
- **Pouze z placená návštěvnost**
- **Pouze ženy / muži**

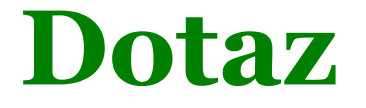

 Nejčastější dotazy, na které nalézají web "prodejnu" na Google.

- ▶ Co chcete vidět? Metriky (návštěvy...)
- ▶ Co bude dimenze? Odkud přicházejí? Klíčová slova …
- ▶ Co bude segment? Vyhledávač Google

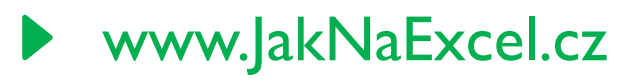

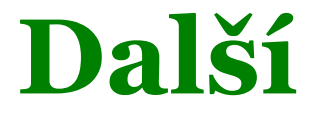

#### ▶ Co by vás zajímalo u vašeho webu?

- Viz váš cíl, je správně napsán?
- ▶ Neupravíte?

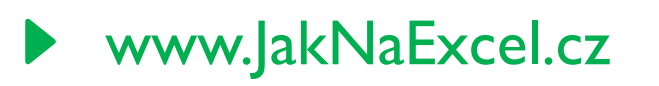

## **To je vše ;)**

## $\blacktriangleright$  Toto je "celý" základ GA

- na kterém stojí
- na kterém to padá

#### Najdete svou metriku(y) □ Segmentujete Řežete

www.JakNaExcel.cz

### **Metriky …**

- ▶ Počet stránek PagesViews ....
- Uživatelé User
- Návštěvy Sessions ….
- **Průměrná doba trvaní relace- Avg. Session Duration**
- Míra okamžitého opuštění Pageviews
- ▶ Počet stránek na 1 relaci Pages / Session
- ▶ Hloubka návštěvy

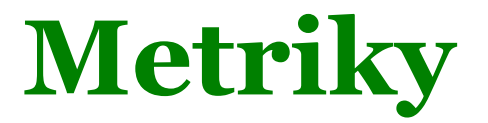

#### Publikum > Přehled

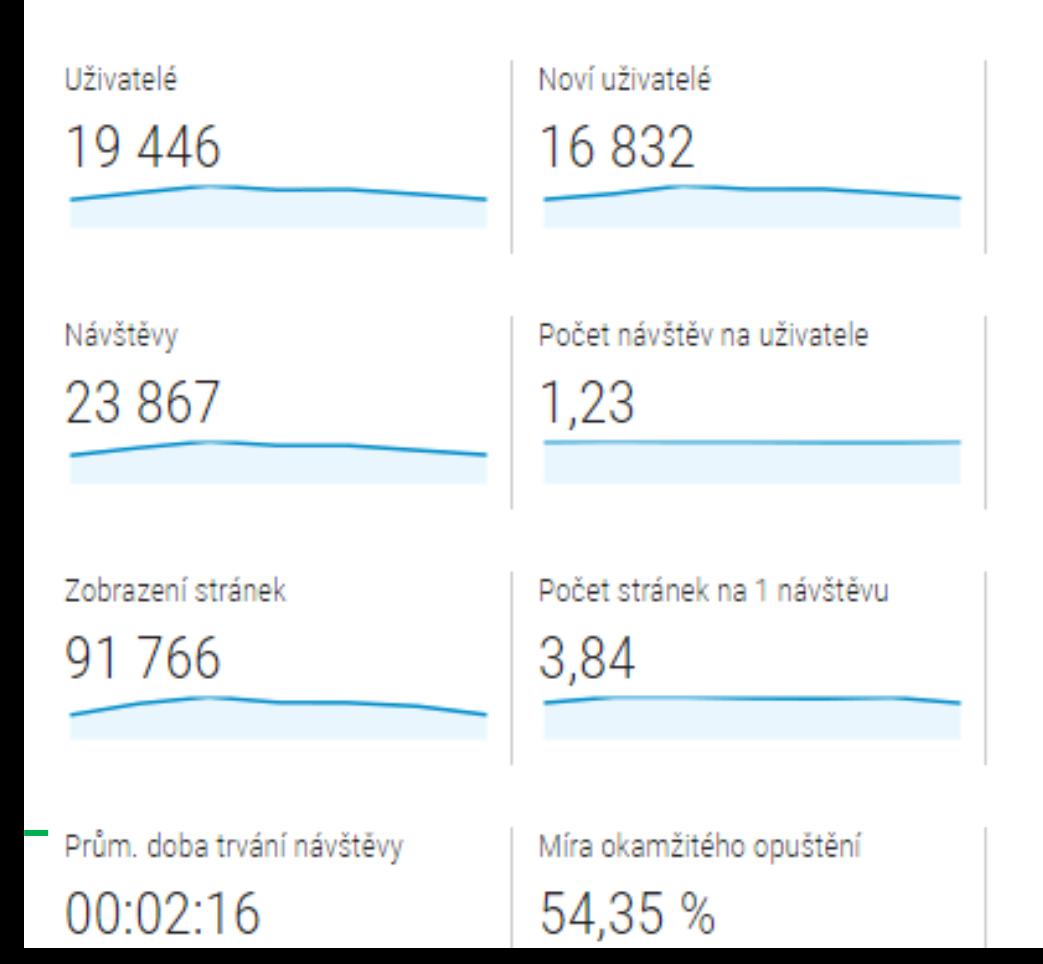

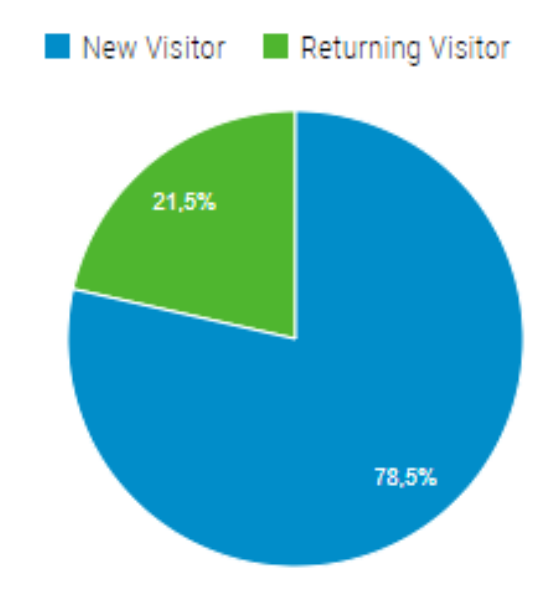

## **Proč rozumět**

Správně pochopit čísla

#### Nedělat chybná rozhodnutí

- ▶ Vím co je návštěva
- ▶ Co je čas na stránce
- Co reálně znamená (omezení)

#### Chybně neporovnávat čísla z různých nástrojů

## **Počet stránek - PagesViews**

- Nejintuitivnější
- Zobrazím stránku +1
	- ▶ Pozor: Obnovení stránky +1

#### ▶ Otázka?

 Kolik se započte stránek. Přijdu na web, obnovím stránku a přejdu na další?

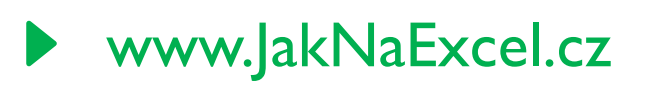

## **Uživatelé - Users**

#### Přání

Reálný uživatel

#### Skutečnost

- ▶ Cookies do prohlížeče > první návštěva
- **Počítají se prohlížeče!**

#### Otázka

▶ Přijdu na váš web z Chrome a z Edge, kolik bude započteno uživatelů?

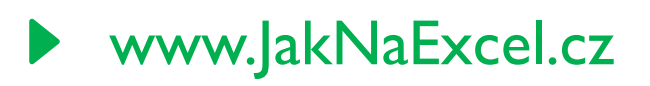

## **Nový uživatelé - New Users**

#### Představuje:

- Nový prohlížeče poprvé za dané období
- *Viz následně nastavení*

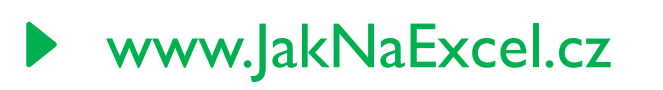

## **Návštěvy - Sessions**

#### ▶ Co je návštěva?

▶ Kdy je nová?

- **Hranice mezi návštěvami?**  Půlnoc
	- **▶ 30 minut nečinnosti**  lze změnit (musíte vědět proč!) **▶ jiný zdroj**

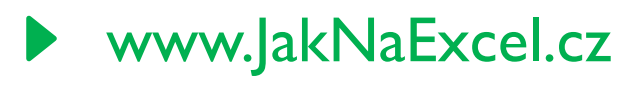

## **Návštěvy půlnoc**

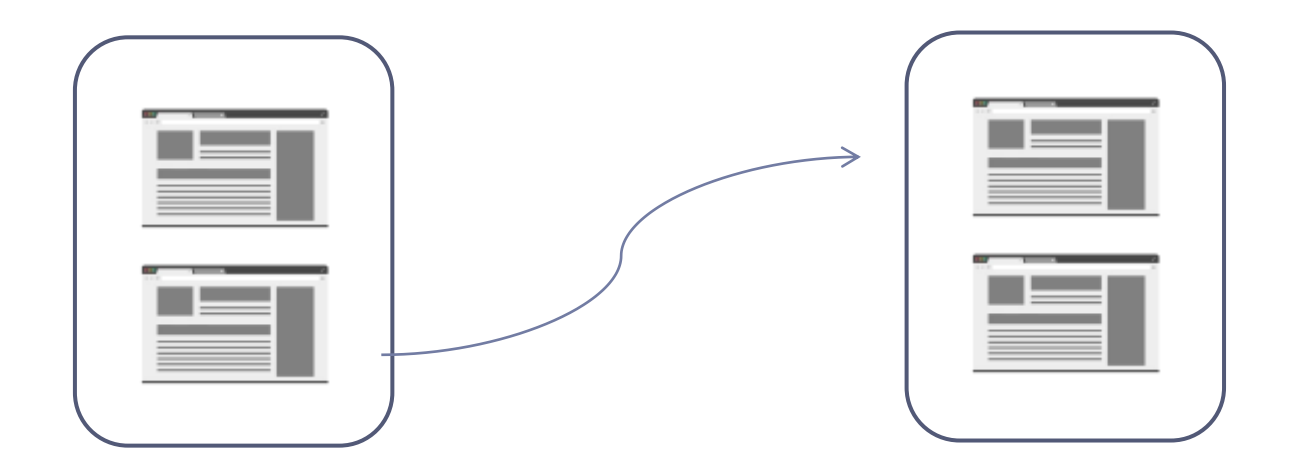

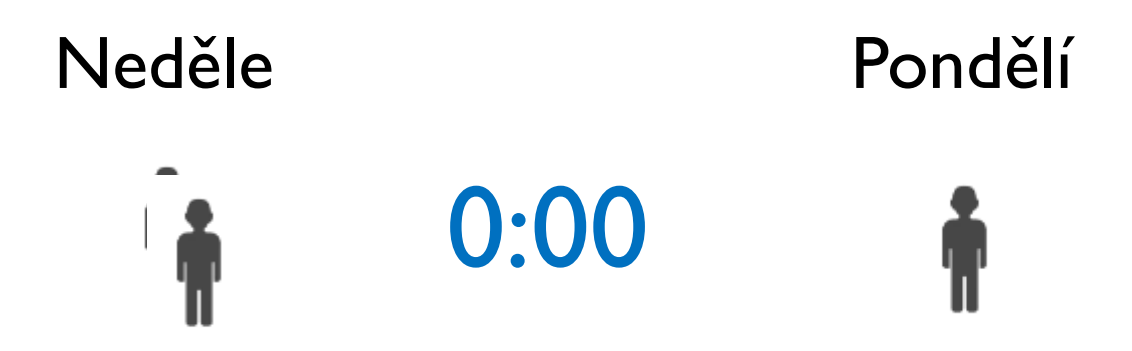

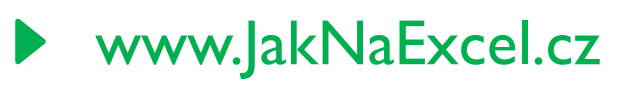

## **Návštěvy 30 minut**

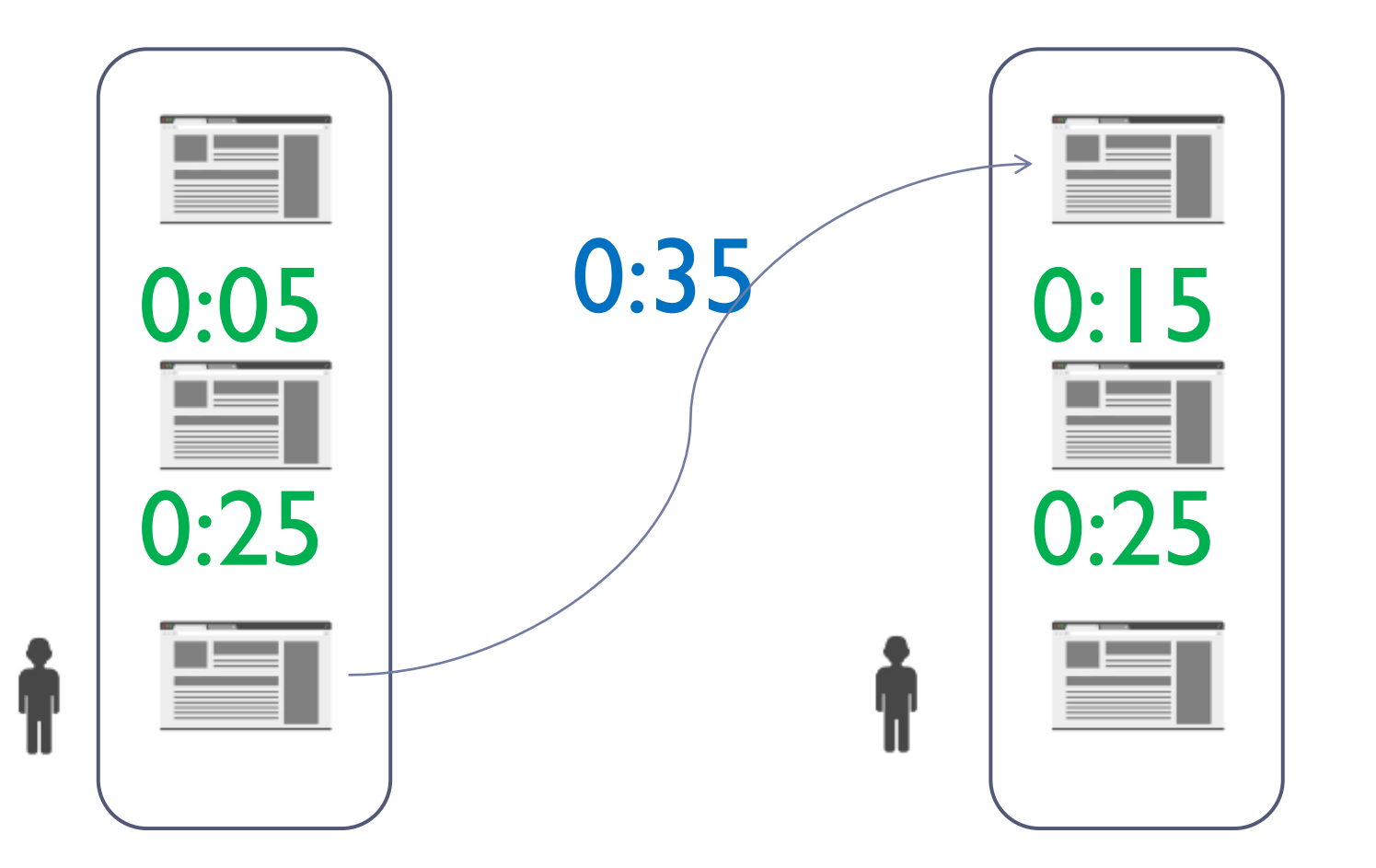

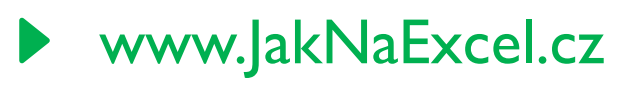

## **Návštěvy - zdroje**

- Napřímo
- ▶ Z cizí stránky

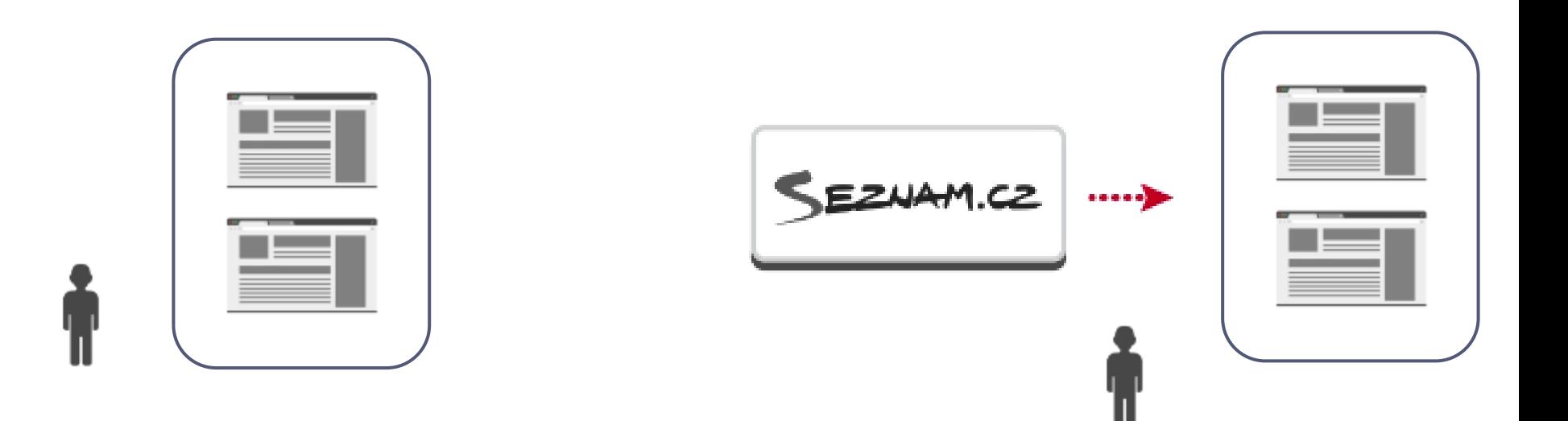

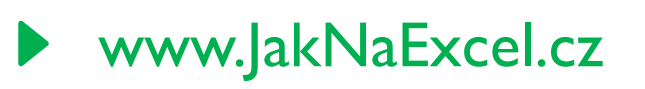

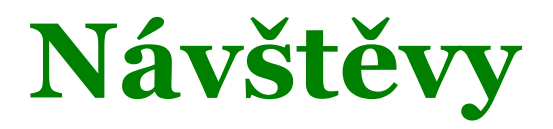

- **Hranice mezi návštěvami?** 
	- Půlnoc
	- **▶ 30 minut nečinnosti**
	- **▶ Jiný zdroj**

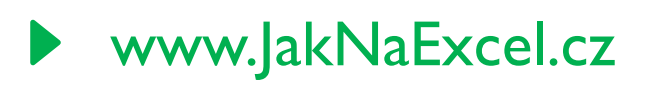

### **Počet relací na uživatelé Number os Sessions per User**

- Už možná tušíte…
	- Uživatelé

….

Návštěvy ….

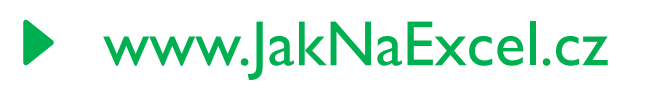

## **Počet relací na uživatelé Number os Sessions per User**

- Počet **návštěv** na uživatelé?
- Podíl
	- Návštěvy / Uživatelé

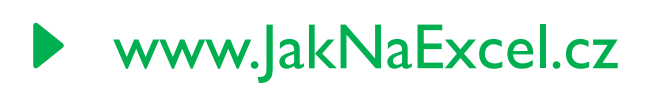

#### **Počet stránek na relaci (návštěvu) Pages / Session**

- ▶,Hloubka návštěvy"
- Podíl
	- ▶ Zobrazené stránky / počet návštěv

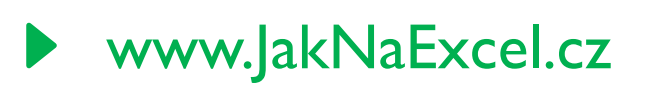

#### **Počet stránek na relaci (návštěvu) Pages / Session**

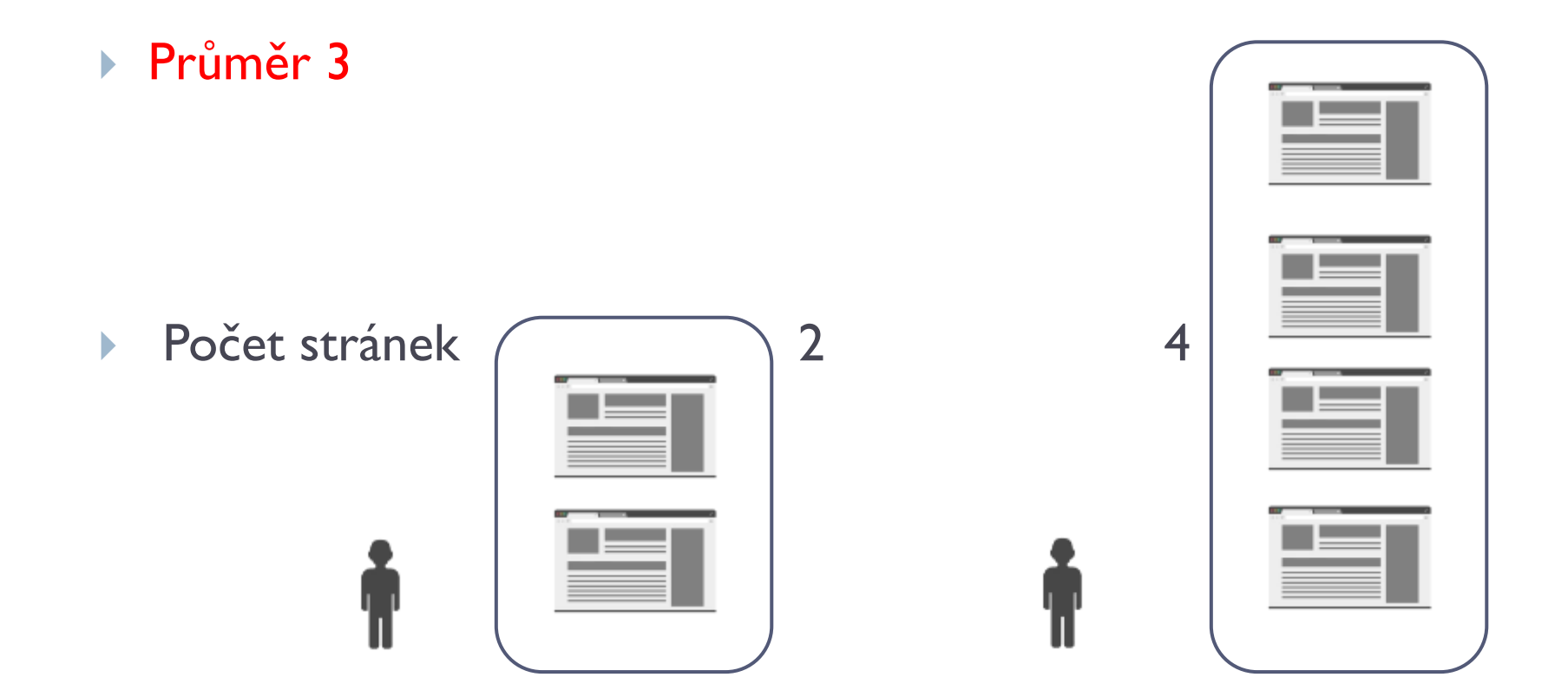

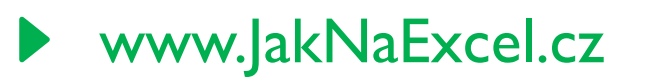

## **Průměrná délka návštěvy**

- Ví jen okamžik vykreslení
- Jak počítat čas?
- Časový interval
	- První a poslední HIT
- Chybí poslední návštěva!
	- 0:00
	- Skutečný čas na webu je delší

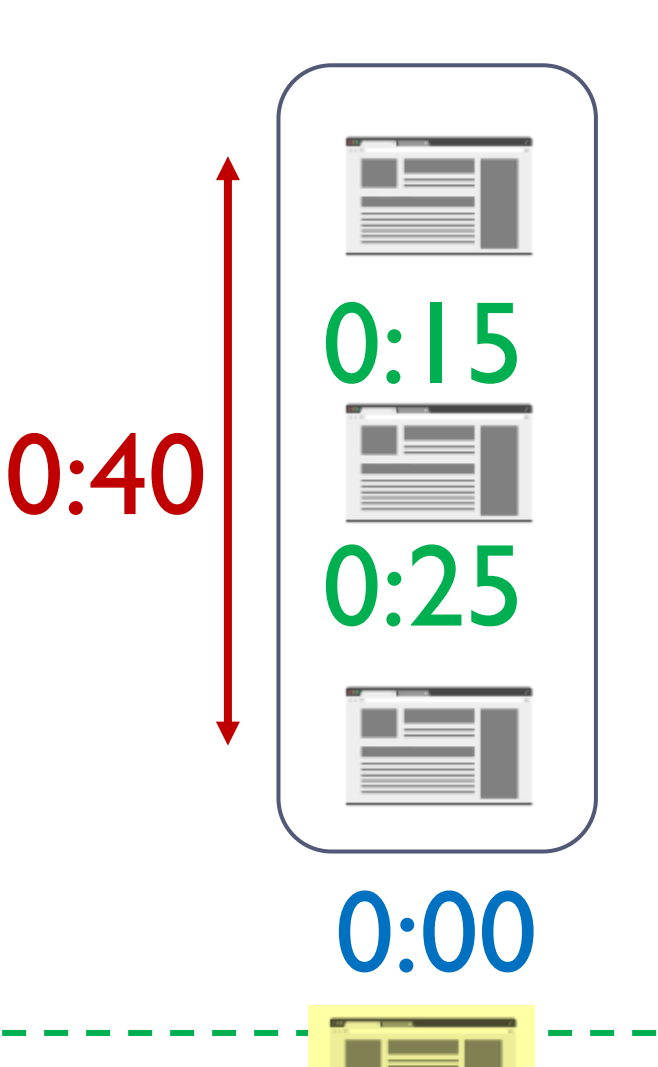

www.JakNaExcel.cz

#### **Okamžité opuštění Bounce**

- Jednostránkové weby
- Pouze jedná návštěva
	- $\triangleright$  HIT
	- ▶ Strávil víc jak 30 minut
	- ▶ Půlnoc
- **1 stránkové web > 100% Ano/Ne Proč?**

#### ▶ BOUNCES v EN

▶ www.JakNaExcel.cz

#### **Míra okamžitého opuštění Bounce rate**

- % návštěv, které okamžitě opustily stránky
- Počet opuštění / celkový počet návštěv
	- Jaký je účel stránek
	- 100% nemají ani jednostránkové weby
	- Znovunačtení stránky

#### **Délka návštěvy?** 0 sec

- Devastující dopad na délku návštěvy
- Lidé tráví na vašem webu více času

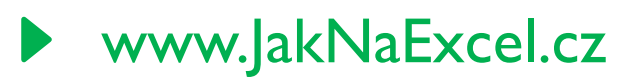

#### **Konverze Conversion**

#### Cíl, který má smysl měřit

- Odeslaný nákupní košík
- Odeslaný kontaktní formulář
- Registrační formulář
- Shlédnutí videa
- (Za)hlasování v anketě
- Cíle nutno nastavit (implementovat)
- Změna > běžný návštěvník -> odběratel
	- ▶ Nebude odebírat newsleter 2x ;) -> 1 konverze

## **Konverzní poměr**

- % návštěv které zkonvertovaly
	- ▶ 100 návštěv
	- ▶ 5 objednalo
	- ▶ 5% konverzní poměr

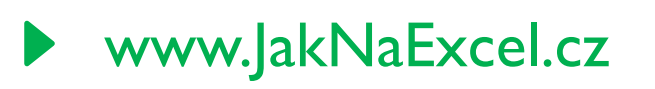

## **Transakce a transakční poměr**

- Podobné jako předchozí
- Neprovádí se normalizace na návštěvu
	- ▶ Odešle 3 košíky
	- 1 konverze
	- 3 Transakce
- ▶ Lze mít i více jak 100%

## **30 min změna nastavení**

- ▶ Lze měnit jen ve vašich webech
- **Následky?**
- Doporučení neměnit
- U Google účtu nezměníte ;)
- ▶ Trojčlenka ...
- ▶ www.JakNaExcel.cz

## **Nastavení > Správce**

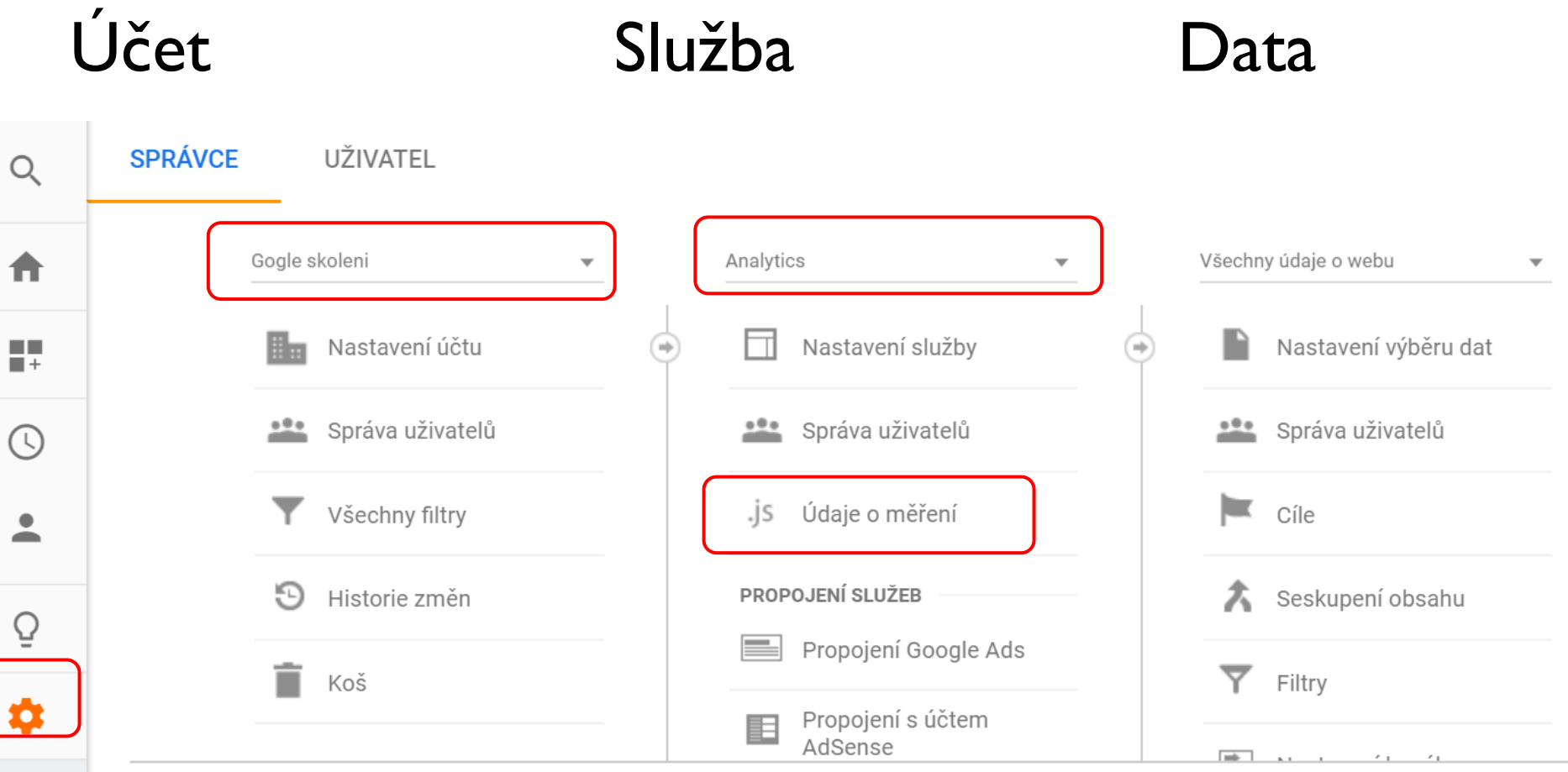

#### www.JakNaExcel.cz

## **Nastavení relace (návštěvy)**

#### Co se stane?

#### Nastavení relace

Stanovení časového limitu ?

Časový limit relace vypršel. MINIMUM: 1 minuta, MAXIMUM: 4 hodiny

www.JakNaExcel.cz

**Hodiny Minuty**  $30 -$ 

#### Časový limit kampaně vypršel

MAXIMUM: 24 měsíců

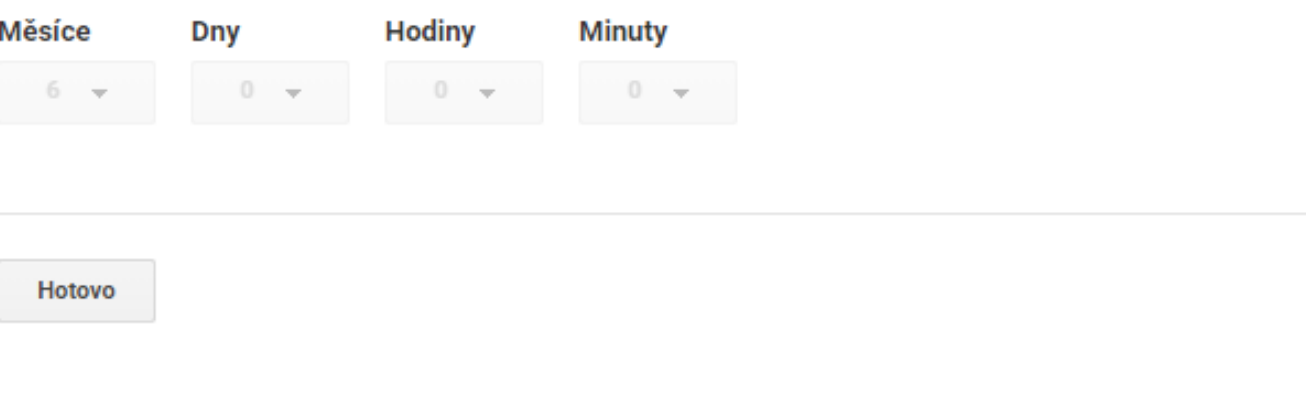

#### **Změna na 4 minuty … Návštěvy**

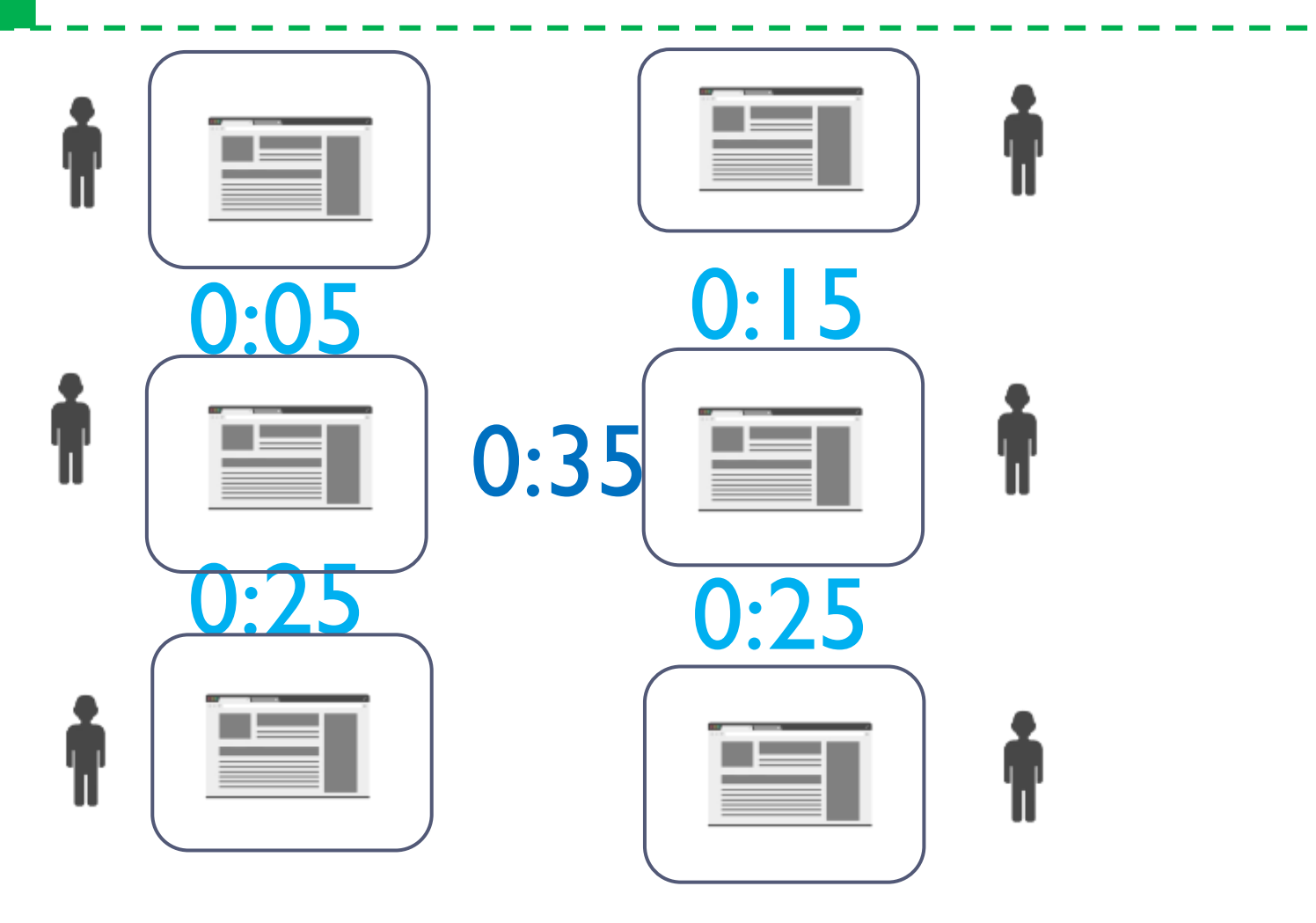

www.JakNaExcel.cz

## **Další následky?**

Dopad na návštěvy **pozitivní**

# **2 > 6 … 3x více**

#### Co bude horší**?**

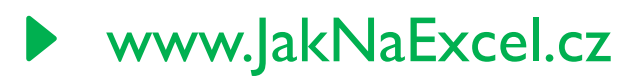

## **Další následky?**

## Shlédnuté stránky za návštěvu 1

## Míra okamžitého opuštění  $100 \%$

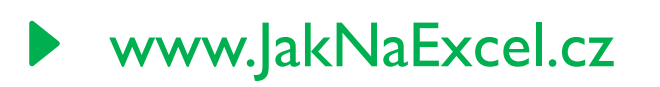

## **Odpovědník**

- Co je pro váš cíl "web" důležité
	- Metrika (y) ……
	- Dimenze ….
	- ▶ Segmentace ....

#### Web

▶ Web adresa pokud není v "odpovědníku 2"

#### **Termín odevzdání pátek 15.10.2020 - 23:59**

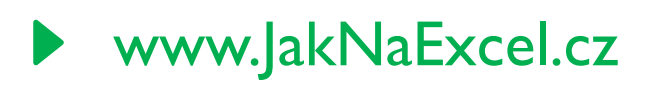

## **Projít si, co vás zaujme?**

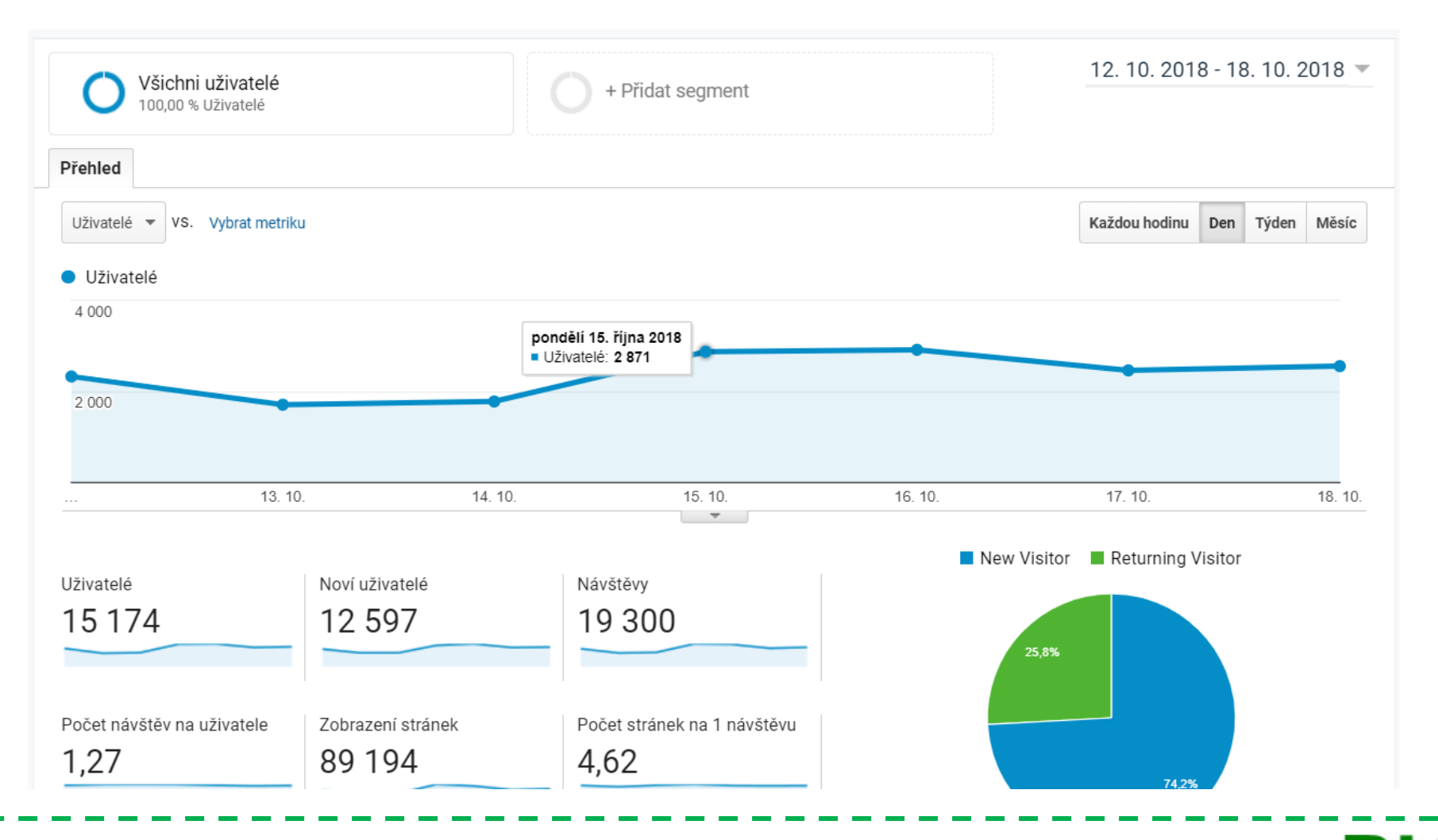

www.JakNaExcel.cz

www.JakNaExcel.cz

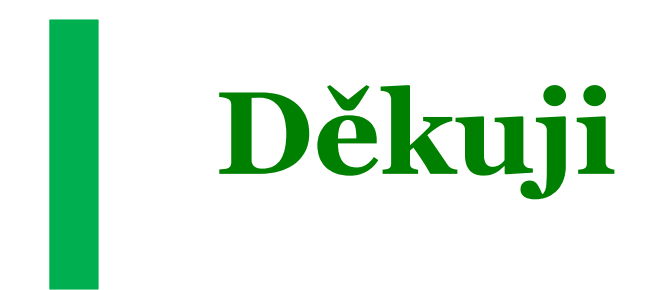

#### MVP - Excel +VBA +420 777 288 242 Pavel.Lasak@gmail.com www.JakNaExcel.cz Pavel Lasák